## PLAN DE MEJORMIENTO

## **INFORMÁTICA PRIMER PERIODO 2022**

ESTUDIANTE: \_\_\_\_\_\_\_\_\_\_\_\_\_\_\_\_\_\_\_\_\_\_\_\_\_\_\_\_\_\_\_\_ CURSO \_\_\_\_\_\_\_\_\_

## ACTIVIDADES QUE DEBE DESARROLLAR EL ESTUDIANTE

OBJETIVO: Adquirir los conocimientos y habilidades en los diferentes programas y temas que se trabajaron en las clases del primer periodo 2022.

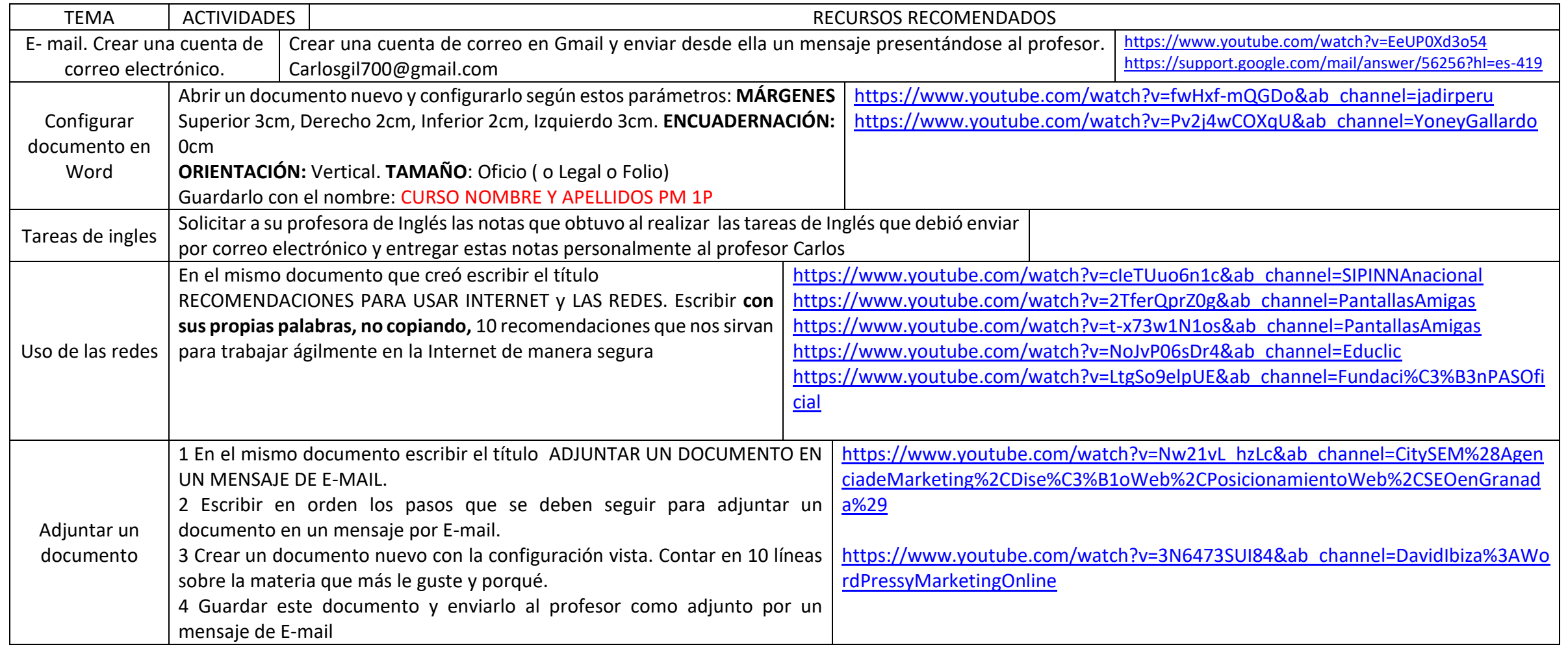

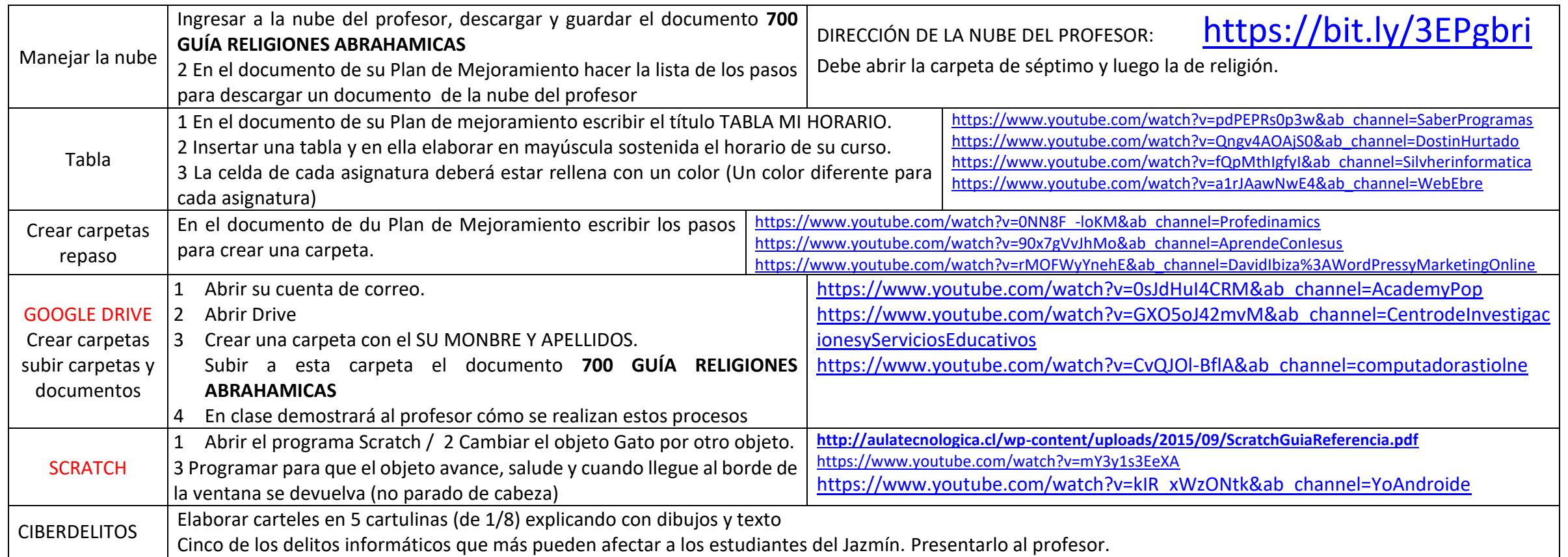

## ESTE PLAN DE TRABAJO DEBE SER ENVIADO AL PROFESOR CARLOS GIL A LA SIGUIENTE DIRECCIÓN, [carlosgil700@gmail.com](mailto:carlosgil700@gmail.com) DENTRO DEL PLAZO QUE SE INDIQUE

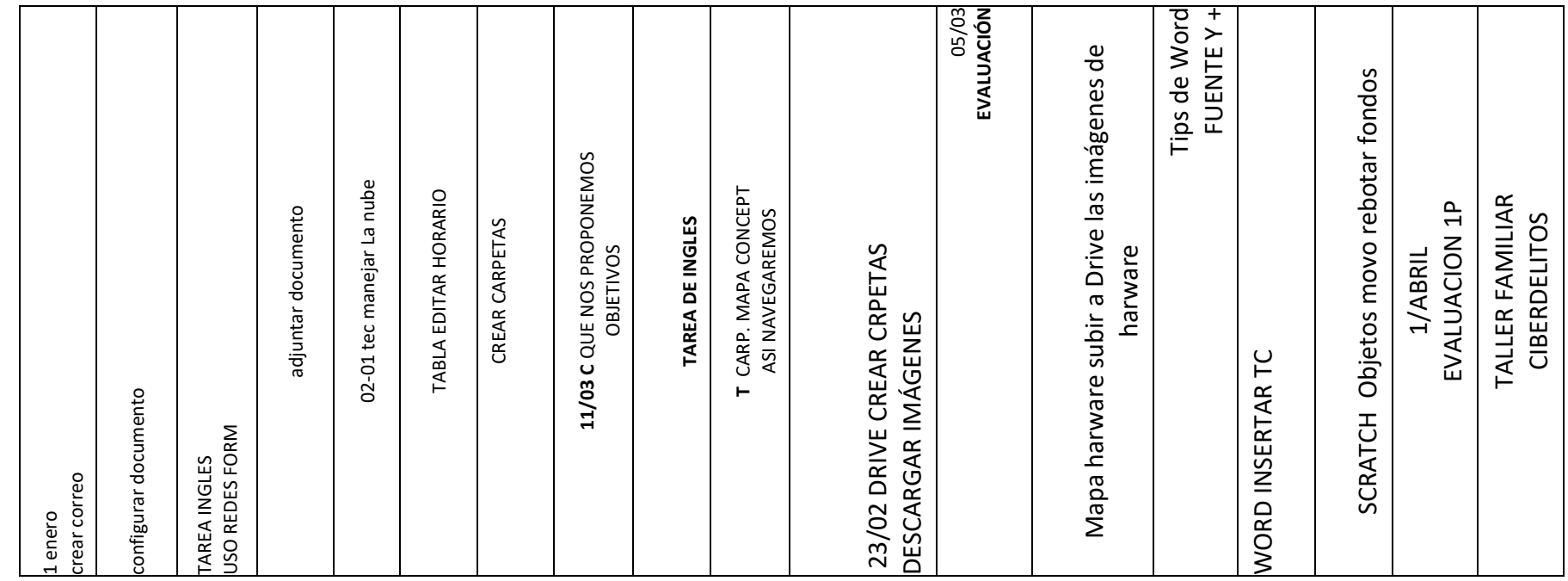